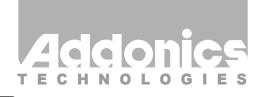

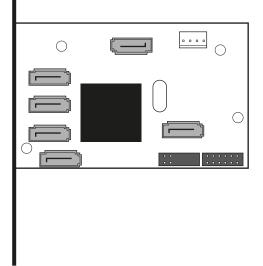

## **User Guide**

5X1 SATA Port Multiplier (AD5SAPM)

www.addonics.com

v7.1.11

## **Technical Support**

If you need any assistance to get your unit functioning properly, please have your product information ready and contact Addonics Technical Support at:

Hours: 8:30 am - 6:00 pm PST

Phone: 408-453-6212

Email: http://www.addonics.com/support/query/

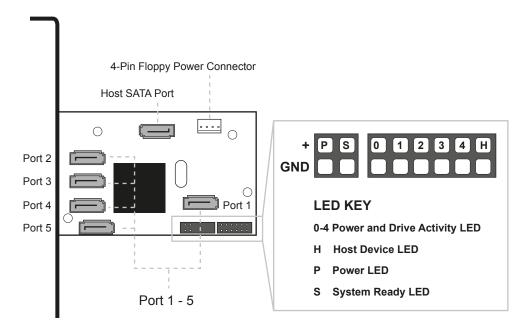

Note: When the internal port multiplier (PM) is connected to a SATA Host controller with Sil3124 or Sil3132 chip, in the RAID BIOS of the host controller, you will only see one drive and that is the drive connected to port 1 on the hardware PM.

All the SATA drives connected to the PM will show in the SATARAID5 Array Manager.

- Mount the internal SATA Port Multiplier onto the PCI bracket of any standard desktop or low profile system.
- 2. Attach the SATA hard drives (up to 5) to ports 1-5 on the Port Multiplier using SATA cables.
- 3. Attach a 4-pin floppy power cable from the power supply unit to the Port Multiplier power connecter.
- 4. Connect a SATA cable to the Host SATA port of the Port Multiplier then to the SATA port of the raid controller.

## <u>CONTACT US</u>

## www.addonics.com

Phone: 408-573-8580 Fax: 408-573-8588

Email: http://www.addonics.com/sales/query/